# MEASURING THE SPREAD OF THE DATA<sup>\*</sup>

Ananda Mahto

Based on *Descriptive Statistics: Measuring the Spread of the Data*<sup>†</sup> by

Susan Dean

Barbara Illowsky, Ph.D.

This work is produced by The Connexions Project and licensed under the Creative Commons Attribution License ‡

# Abstract

Descriptive Statistics: Measuring the Spread of Data explains standard deviation as a measure of variation in data and is part of the collection col10555 written by Barbara Illowsky and Susan Dean. Roberta Bloom made contributions that helped to clarify the standard deviation and the variance.

An important characteristic of any set of data is the variation in the data. In some data sets, the data values are concentrated closely near the mean; in other data sets, the data values are more widely spread out from the mean. The most common measure of variation, or spread, is the standard deviation.

The standard deviation is a number that measures how far data values are from their mean. The standard deviation

- provides a numerical measure of the overall amount of variation in a data set
- can be used to determine whether a particular data value is close to or far from the mean

# The standard deviation provides a measure of the overall variation in a data set

The standard deviation is always positive or 0. The standard deviation is small when the data are all concentrated close to the mean, exhibiting little variation or spread. The standard deviation is larger when the data values are more spread out from the mean, exhibiting more variation.

Suppose that we are studying waiting times at the checkout line for customers at supermarket A and supermarket B; the average wait time at both markets is 5 minutes. At market A, the standard deviation for the waiting time is 2 minutes; at market B the standard deviation for the waiting time is 4 minutes.

Because market B has a higher standard deviation, we know that there is more variation in the waiting times at market B. Overall, wait times at market B are more spread out from the average; wait times at market A are more concentrated near the average.

# The standard deviation can be used to determine whether a data value is close to or far from the mean.

Suppose that Rosa and Binh both shop at Market A. Rosa waits for 7 minutes and Binh waits for 1 minute at the checkout counter. At market A, the mean wait time is 5 minutes and the standard deviation is 2

<sup>∗</sup>Version 1.1: Sep 12, 2012 11:39 am -0500

 $\text{t}$ http://cnx.org/content/m17103/1.14/

<sup>‡</sup>http://creativecommons.org/licenses/by/3.0/

minutes. The standard deviation can be used to determine whether a data value is close to or far from the mean.

#### Rosa waits for 7 minutes:

- 7 is 2 minutes longer than the average of 5; 2 minutes is equal to one standard deviation.
- Rosa's wait time of 7 minutes is 2 minutes longer than the average of 5 minutes.
- Rosa's wait time of 7 minutes is one standard deviation above the average of 5 minutes.

# Binh waits for 1 minute.

- 1 is 4 minutes less than the average of 5; 4 minutes is equal to two standard deviations.
- Binh's wait time of 1 minute is 4 minutes less than the average of 5 minutes.
- Binh's wait time of 1 minute is two standard deviations below the average of 5 minutes.
- A data value that is two standard deviations from the average is just on the borderline for what many statisticians would consider to be far from the average. Considering data to be far from the mean if it is more than 2 standard deviations away is more of an approximate "rule of thumb" than a rigid rule. In general, the shape of the distribution of the data affects how much of the data is further away than 2 standard deviations. (We will learn more about this in later chapters.)
- In general, a value  $=$  mean  $+$  (#ofSTDEV)(standard deviation)
- where  $\text{\#ofSTDEVs} =$  the number of standard deviations
- 7 is one standard deviation more than the mean of 5 because:  $7=5+(1)(2)$
- 1 is two standard deviations less than the mean of 5 because:  $1=5+(-2)(2)$

The equation value  $=$  mean  $+$  (#ofSTDEVs)(standard deviation) can be expressed for a sample and for a population:

- sample: $x = \overline{x} + (\# \text{ofSTDEV})$  (s)
- Population: $x = \mu + (\text{#ofSTDEV})(\sigma)$

The lower case letter s represents the sample standard deviation and the Greek letter  $\sigma$  (sigma, lower case) represents the population standard deviation.

The symbol  $\bar{x}$  is the sample mean and the Greek symbol  $\mu$  is the population mean.

#### Calculating the Standard Deviation

If x is a number, then the difference  $x - \text{mean}$  is called its **deviation**. In a data set, there are as many deviations as there are items in the data set. The deviations are used to calculate the standard deviation. If the numbers belong to a population, in symbols a deviation is  $x - \mu$ . For sample data, in symbols a deviation is  $x-\overline{x}$ .

The procedure to calculate the standard deviation depends on whether the numbers are the entire population or are data from a sample. The calculations are similar, but not identical. Therefore the symbol used to represent the standard deviation depends on whether it is calculated from a population or a sample. The lower case letter s represents the sample standard deviation and the Greek letter  $\sigma$  (sigma, lower case) represents the population standard deviation. If the sample has the same characteristics as the population, then s should be a good estimate of  $\sigma$ .

To calculate the standard deviation, we need to calculate the variance first. The **variance** is an average of the squares of the deviations (the  $x-\overline{x}$  values for a sample, or the  $x-\mu$  values for a population). The symbol  $\sigma^2$  represents the population variance; the population standard deviation  $\sigma$  is the square root of the population variance. The symbol  $s^2$  represents the sample variance; the sample standard deviation  $s$ is the square root of the sample variance. You can think of the standard deviation as a special average of the deviations.

If the numbers come from a census of the entire population and not a sample, when we calculate the average of the squared deviations to find the variance, we divide by  $N$ , the number of items in the population. If the data are from a sample rather than a population, when we calculate the average of the squared deviations, we divide by n-1, one less than the number of items in the sample. You can see that in the formulas below.

# Formulas for the Sample Standard Deviation

• 
$$
s = \sqrt{\frac{\Sigma(x-\overline{x})^2}{n-1}}
$$
 or  $s = \sqrt{\frac{\Sigma f \cdot (x-\overline{x})^2}{n-1}}$ 

• For the sample standard deviation, the denominator is n-1, that is the sample size MINUS 1.

#### Formulas for the Population Standard Deviation

• 
$$
\sigma = \sqrt{\frac{\Sigma(x-\overline{\mu})^2}{N}}
$$
 or  $\sigma = \sqrt{\frac{\Sigma f \cdot (x-\overline{\mu})^2}{N}}$ 

For the population standard deviation, the denominator is N, the number of items in the population.

In these formulas, f represents the frequency with which a value appears. For example, if a value appears once,  $f$  is 1. If a value appears three times in the data set or population,  $f$  is 3.

# Sampling Variability of a Statistic

The statistic of a sampling distribution was discussed in Descriptive Statistics: Measuring the Center of the Data. How much the statistic varies from one sample to another is known as the sampling variability of a statistic. You typically measure the sampling variability of a statistic by its standard error. The standard error of the mean is an example of a standard error. It is a special standard deviation and is known as the standard deviation of the sampling distribution of the mean. You will cover the standard error of the mean in The Central Limit Theorem (not now). The notation for the standard error of the mean is  $\frac{\sigma}{\sqrt{n}}$  where  $\sigma$  is the standard deviation of the population and *n* is the size of the sample.

#### Example 1

In a fth grade class, the teacher was interested in the average age and the sample standard deviation of the ages of her students. The following data are the ages for a SAMPLE of  $n = 20$ fifth grade students. The ages are rounded to the nearest half year:

9, 9.5, 9.5, 10, 10, 10, 10, 10.5, 10.5, 10.5, 10.5, 11, 11, 11, 11, 11, 11, 11.5, 11.5, 11.5

$$
\overline{x} = \frac{9 + 9.5 \times 2 + 10 \times 4 + 10.5 \times 4 + 11 \times 6 + 11.5 \times 3}{20} = 10.525
$$
 (1)

The average age is 10.53 years, rounded to 2 places.

The variance may be calculated by using a table. Then the standard deviation is calculated by taking the square root of the variance. We will explain the parts of the table after calculating s.

| Data             | Freq.          | <b>Deviations</b>        | Deviations <sup>2</sup>   | $(Freq.)$ (Deviations <sup>2</sup> ) |
|------------------|----------------|--------------------------|---------------------------|--------------------------------------|
| $\boldsymbol{x}$ | f              | $(x-\overline{x})$       | $(x-\overline{x})^2$      | $(f)(x-\overline{x})^2$              |
| 9                | $\overline{1}$ | $9-10.525=-1.525$        | $(-1.525)^{2} = 2.325625$ | $1 \times 2.325625 = 2.325625$       |
| 9.5              | $\mathcal{D}$  | $9.5 - 10.525 = -1.025$  | $(-1.025)^{2} = 1.050625$ | $2 \times 1.050625 = 2.101250$       |
| 10               | $\overline{4}$ | $10 - 10.525 = -0.525$   | $(-0.525)^{2} = 0.275625$ | $4 \times .275625 = 1.1025$          |
| 10.5             | $\overline{4}$ | $10.5 - 10.525 = -0.025$ | $(-0.025)^{2} = 0.000625$ | $4 \times 0.00625 = 0.0025$          |
| 11               | 6              | $11 - 10.525 = 0.475$    | $(0.475)^2 = 0.225625$    | $6 \times .225625 = 1.35375$         |
| 11.5             | $\mathcal{S}$  | $11.5 - 10.525 = 0.975$  | $(0.975)^2 = 0.950625$    | $3 \times .950625 = 2.851875$        |

Table 1

The sample variance,  $s^2$ , is equal to the sum of the last column (9.7375) divided by the total number of data values minus one (20 - 1):

 $s^2 = \frac{9.7375}{20 - 1} = 0.5125$ The sample standard deviations is equal to the square root of the sample variance:  $s = \sqrt{0.5125} = .0715891$  Rounded to two decimal places,  $s = 0.72$ 

- For the following problems, recall that value  $=$  mean  $+$  (#ofSTDEVs)(standard deviation)
- For a sample:  $x = \overline{x} + (\# \text{ofSTDEVs})(s)$
- For a population:  $x = \mu + (\text{\#ofSTDEVs})(\sigma)$
- For this example, use  $x = \overline{x} + (\# \text{ofSTDEVs})(s)$  because the data is from a sample

# Problem 1

Find the value that is 1 standard deviation above the mean. Find  $(\bar{x} + 1s)$ .

Solution

 $(\overline{x} + 1s) = 10.53 + (1)(0.72) = 11.25$ 

#### Problem 2

Find the value that is two standard deviations below the mean. Find  $(\bar{x} - 2s)$ .

Solution

 $(\overline{x} - 2s) = 10.53 - (2)(0.72) = 9.09$ 

#### Problem 3

Find the values that are 1.5 standard deviations from (below and above) the mean.

Solution

- $(\overline{x} 1.5s) = 10.53 (1.5)(0.72) = 9.45$
- $(\overline{x} + 1.5s) = 10.53 + (1.5)(0.72) = 11.61$

#### Explanation of the standard deviation calculation shown in the table

The deviations show how spread out the data are about the mean. The data value 11.5 is farther from the mean than is the data value 11. The deviations 0.97 and 0.47 indicate that. A positive deviation occurs when the data value is greater than the mean. A negative deviation occurs when the data value is less than the mean; the deviation is -1.525 for the data value 9. If you add the deviations, the sum is always **zero.** (For this example, there are  $n=20$  deviations.) So you cannot simply add the deviations to get the spread of the data. By squaring the deviations, you make them positive numbers, and the sum will also be positive. The variance, then, is the average squared deviation.

The variance is a squared measure and does not have the same units as the data. Taking the square root solves the problem. The standard deviation measures the spread in the same units as the data.

Notice that instead of dividing by  $n=20$ , the calculation divided by  $n-1=20-1=19$  because the data is a sample. For the sample variance, we divide by the sample size minus one  $(n - 1)$ . Why not divide by  $n<sup>2</sup>$ . The answer has to do with the population variance. The sample variance is an estimate of the population variance. Based on the theoretical mathematics that lies behind these calculations, dividing by  $(n - 1)$  gives a better estimate of the population variance.

The standard deviation, s or  $\sigma$ , is either zero or larger than zero. When the standard deviation is 0, there is no spread; that is, the all the data values are equal to each other. The standard deviation is small when the data are all concentrated close to the mean, and is larger when the data values show more variation from the mean. When the standard deviation is a lot larger than zero, the data values are very spread out about the mean; outliers can make s or  $\sigma$  very large.

The standard deviation, when first presented, can seem unclear. By graphing your data, you can get a better "feel" for the deviations and the standard deviation. You will find that in symmetrical distributions, the standard deviation can be very helpful but in skewed distributions, the standard deviation may not be much help. The reason is that the two sides of a skewed distribution have different spreads. In a skewed distribution, it is better to look at the first quartile, the median, the third quartile, the smallest value, and the largest value. Because numbers can be confusing, always graph your data.

#### Example 2

- Use the following data (first exam scores) from Susan Dean's spring pre-calculus class: 33, 42, 49, 49, 53, 55, 55, 61, 63, 67, 68, 68, 69, 69, 72, 73, 74, 78, 80, 83, 88, 88, 88, 90, 92, 94, 94, 94, 94, 96, 100
- a. Create a chart containing the data, frequencies, relative frequencies, and cumulative relative frequencies to three decimal places.
- b. Calculate the following to one decimal place:
	- i. The sample mean
	- ii. The sample standard deviation
	- iii. The median
	- iv. The first quartile
	- v. The third quartile
	- vi. IQR
- c. Construct a box plot and a histogram on the same set of axes. Make comments about the box plot, the histogram, and the chart.

# Solution

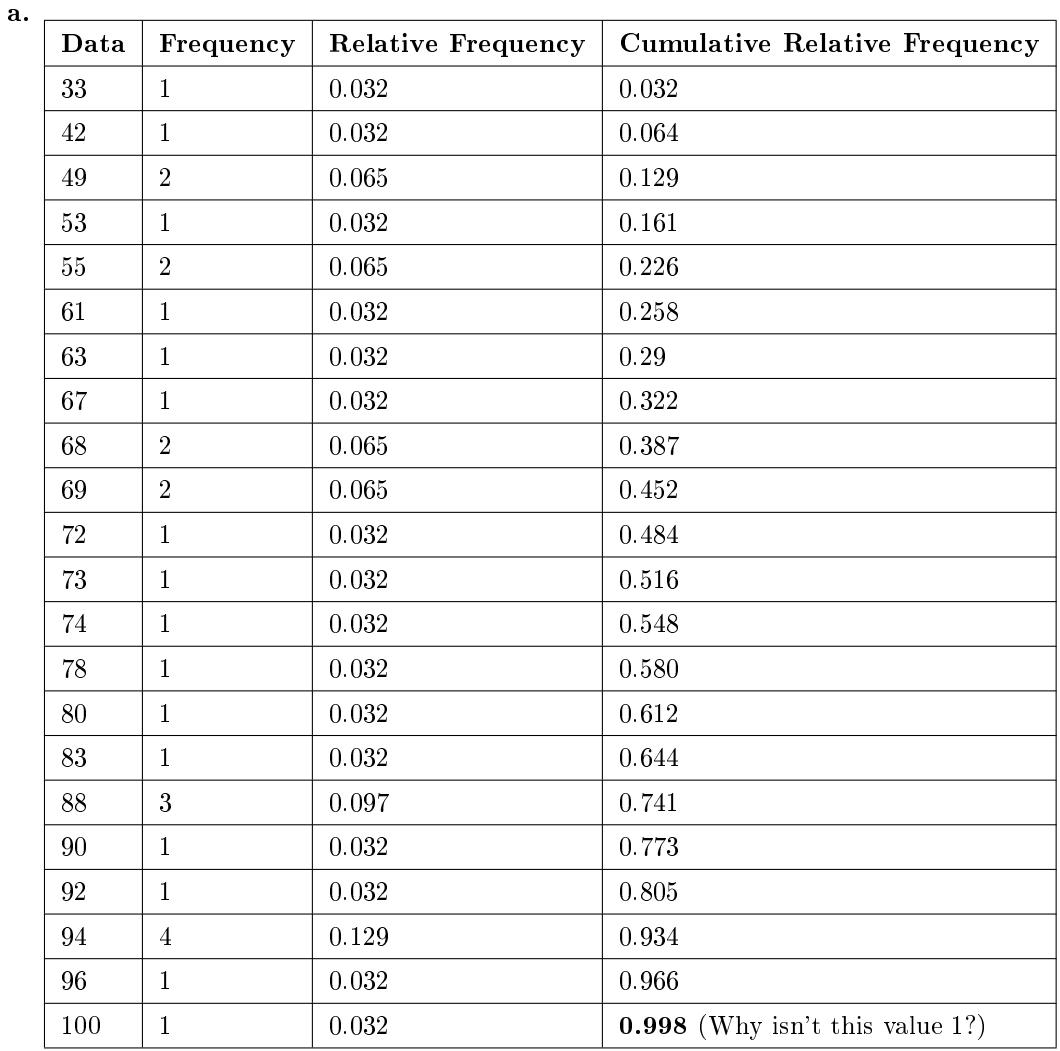

# Table 2

- **b.** i. The sample mean  $= 73.5$ 
	- ii. The sample standard deviation = 17.9
	- iii. The median = 73
	- iv. The first quartile  $= 61$
	- **v.** The third quartile  $= 90$
	- vi.  $IQR = 90 61 = 29$
- c. The x-axis goes from 32.5 to 100.5; y-axis goes from -2.4 to 15 for the histogram; number of intervals is 5 for the histogram so the width of an interval is (100.5 - 32.5) divided by 5 which is equal to 13.6. Endpoints of the intervals: starting point is  $32.5, 32.5+13.6 = 46.1, 46.1+13.6$  $= 59.7, 59.7+13.6 = 73.3, 73.3+13.6 = 86.9, 86.9+13.6 = 100.5 =$  the ending value; No data values fall on an interval boundary.

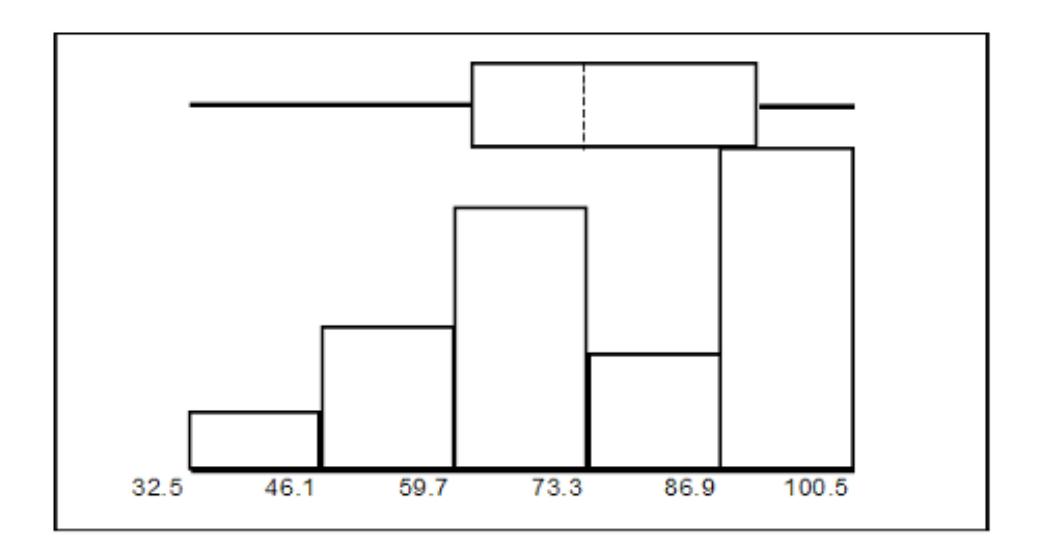

# Figure 1

The long left whisker in the box plot is reflected in the left side of the histogram. The spread of the exam scores in the lower  $50\%$  is greater  $(73 - 33 = 40)$  than the spread in the upper  $50\%$  (100)  $-73 = 27$ . The histogram, box plot, and chart all reflect this. There are a substantial number of A and B grades (80s, 90s, and 100). The histogram clearly shows this. The box plot shows us that the middle 50% of the exam scores ( $IQR = 29$ ) are Ds, Cs, and Bs. The box plot also shows us that the lower 25% of the exam scores are Ds and Fs.

# Comparing Values from Different Data Sets

The standard deviation is useful when comparing data values that come from different data sets. If the data sets have different means and standard deviations, it can be misleading to compare the data values directly.

- For each data value, calculate how many standard deviations the value is away from its mean.
- Use the formula: value = mean +  $(\text{\#ofSTDEVs})$ (standard deviation); solve for  $\text{\#ofSTDEVs}$ .
- 
- $\#$ ofSTDEVs =  $\frac{\text{value-mean}}{\text{standard deviation}}$ <br>• Compare the results of this calculation.

#ofSTDEVs is often called a "z-score"; we can use the symbol z. In symbols, the formulas become:

| Sample | $x = \overline{x} + z$          |                              |
|--------|---------------------------------|------------------------------|
|        | Population $x = \mu + z \sigma$ | $z = \frac{x - \mu}{\sigma}$ |

Table 3

# Example 3

Two students, John and Ali, from different high schools, wanted to find out who had the highest G.P.A. when compared to his school. Which student had the highest G.P.A. when compared to his school?

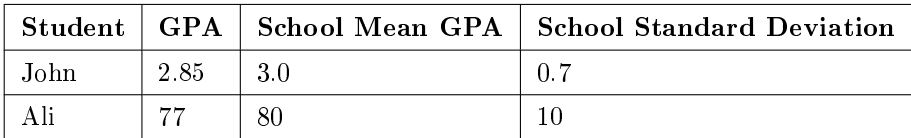

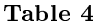

# Solution

For each student, determine how many standard deviations  $(\text{\#ofSTDEVs})$  his GPA is away from the average, for his school. Pay careful attention to signs when comparing and interpreting the answer.

 $\text{\#ofSTDEVs} = \frac{\text{value-mean}}{\text{standard deviation}}$ ;  $z = \frac{x-\mu}{\sigma}$ <br>For John,  $z = \text{\#ofSTDEVs} = \frac{2.85-3.0}{0.27}$  = −0.21 For Ali,  $z = #$ ofSTDEVs =  $\frac{77-80}{10} = -0.3$ 

John has the better G.P.A. when compared to his school because his G.P.A. is 0.21 standard deviations below his school's mean while Ali's G.P.A. is 0.3 standard deviations below his school's mean.

John's z-score of −0.21 is higher than Ali's z-score of −0.3 . For GPA, higher values are better, so we conclude that John has the better GPA when compared to his school.

The following lists give a few facts that provide a little more insight into what the standard deviation tells us about the distribution of the data.

## For ANY data set, no matter what the distribution of the data is:

- At least 75% of the data is within 2 standard deviations of the mean.
- At least 89% of the data is within 3 standard deviations of the mean.
- At least  $95\%$  of the data is within 4 1/2 standard deviations of the mean.
- This is known as Chebyshev's Rule.

# For data having a distribution that is MOUND-SHAPED and SYMMETRIC:

- Approximately 68% of the data is within 1 standard deviation of the mean.
- Approximately  $95\%$  of the data is within 2 standard deviations of the mean.
- More than 99% of the data is within 3 standard deviations of the mean.
- This is known as the Empirical Rule.
- It is important to note that this rule only applies when the shape of the distribution of the data is mound-shaped and symmetric. We will learn more about this when studying the "Normal" or "Gaussian" probability distribution in later chapters.

\*\*With contributions from Roberta Bloom

Connexions module: m44942 9

# 1 Variance and Standard Deviation in R

As can be expected, there are functions in R to calculate the variance  $(\text{var}))$  and standard deviation (sd()). Here, we will calculate the variance and standard deviation of the "ages" data presented earlier in this chapter.

```
# Enter the ages data
ages = c(9, 9.5, 9.5, 10, 10, 10, 10, 10.5, 10.5, 10.5,
   10.5, 11, 11, 11, 11, 11, 11, 11.5, 11.5, 11.5)
# variance
var(ages)
## [1] 0.5125
# standard deviation
sd(ages)
## [1] 0.7159
```
# Glossary

# Definition 1: Standard Deviation

A number that is equal to the square root of the variance and measures how far data values are from their mean. Notation: s for sample standard deviation and  $\sigma$  for population standard deviation.

# Definition 2: Variance

Mean of the squared deviations from the mean. Square of the standard deviation. For a set of data, a deviation can be represented as  $x - \overline{x}$  where x is a value of the data and  $\overline{x}$  is the sample mean. The sample variance is equal to the sum of the squares of the deviations divided by the difference of the sample size and 1.